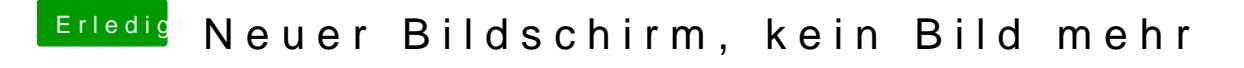

Beitrag von Glas vom 11. Oktober 2016, 14:09

Ja hab den neuesten WebDriver installiert und hab auch inject NVIDIA nicht Habt ihr sonst noch ne idee?